## **ESTADO DE SANTA CATARINA** PREFEITURA MUNICIPAL DE VARGEM BONITA

CNPJ: 95.996.187/0001-31 RUA CORONEL VITORIO, 966 89675-000 C.E.P. Vargem Bonita SC PREGÃO PRESENCIAL Nr.: 5/2021 - PR

Processo Administrativo: 7/2021 Processo de Licitação: 7/2021 Data do Processo: 03/02/2021

Folha: 1/1

## **OBJETO DA LICITAÇÃO:**

Registro de preços para possível aquisição de MERENDA ESCOLAR, para alunos da Rede Municipal de Ensino do Município de Vargem Bonita - SC

## ATA DE RECEBIMENTO E ABERTURA DE DOCUMENTAÇÃO Nr.

Ao(s) 17 de Fevereiro de 2021, às 09:49 horas, na sede da(o) PREFEITURA MUNICIPAL DE VARGEM BONITA reuniram-se o Pregoeiro e sua Equipe de Apoio, designada pela(o) Decreto nº 3/2020, para dar continuidade no Processo Licitatório nº 7/2021, Licitação nº 5/2021 - PR, na modalidade de PREGÃO PRESENCIAL.

Estiveram presentes no ato de abertura, os membros da comissão e representante(s) da(s) empresa(s) abaixo:

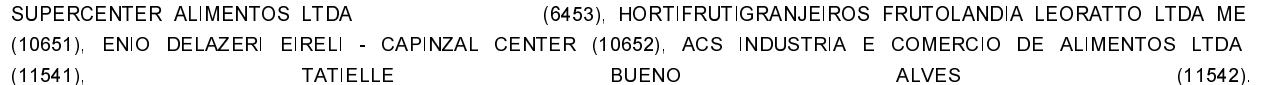

Inicialmente procedeu-se a leitura do teor das mesmas com os esclarecimentos e análise necessários, por ordem de entrada e, rubricadas toda a documentação atinente. tendo  $\circ$ seguinte parecer da comissão

- APÓS A FASE DE LANCES. FOI ABERTO OS ENVELOPES DE DOCUMENTAÇÃO DAS EMPRESAS VENCEDORAS. **VERIFICANDO**  $\overline{\phantom{a}}$  SE QUE **TODAS ESTAVAM** EM **ACORDO** COM  $\circ$ EDITAL.

Nada mais havendo a constar, lavrou-se o presente termo que será assinado pelos presentes.

Vargem Bonita, 17 de Fevereiro de 2021

## **COMISSÃO**

ENEDIR DE ALMEIDA VIEIRA **ROBSON SAGGIN** DEISI TONIAL SALVADOR 

Assinatura dos representantes das empresas que estiveram presentes na sessão de julgamento:

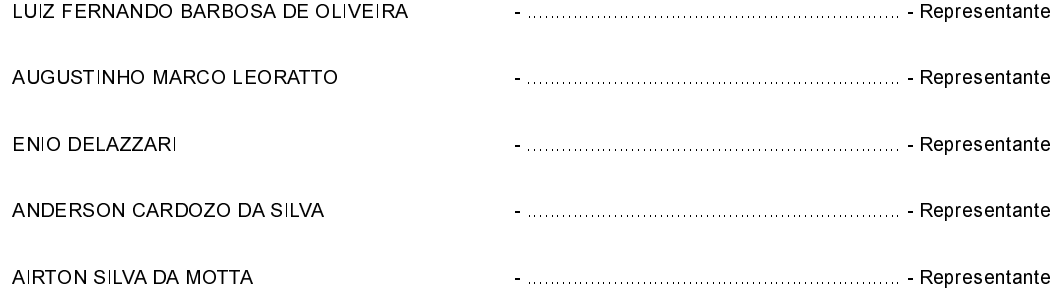